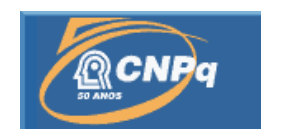

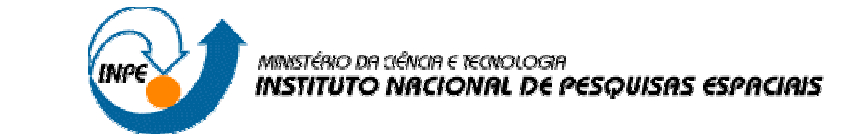

# **TELE-PLUVIOLIMNÍMETRO**

# RELATÓRIO FINAL DE PROJETO DE INICIAÇÃO CIENTÍFICA (PIBIC/CNPq/INPE)

Rodrigo de Medeiros Ramos (UFRN, Bolsista PIBIC/CNPq) E-mail: rodrigomedeiros@crn.inpe.br ou medeirosramos@hotmail.com

> Dr. Marcos Aurelio Ferreira dos Santos (INPE, Orientador) E-mail: aurelio@crn.inpe.br

## COLABORADORES

Dra. Márcia Barros (INPE, Orientadora) E-mail: marcia@crn.inpe.br

Julho de 2006

*"É preciso que você faça aquela coisa que acha que não pode fazer".* 

ELEANOR ROOSEVELT

*A meus pais, FRANCISCO ILDEFONSO RAMOS DE SOUSA e JURICEIA BARBOSA DE MEDEIROS RAMOS.* 

### **AGRADECIMENTOS**

Agradeço a todas pessoas que me ajudaram a vencer mais esta etapa da vida.

Ao Conselho Nacional de Desenvolvimento Científico e Tecnológico - CNPq, pelo auxilio financeiro.

Ao Instituto Nacional de Pesquisas Espaciais – INPE, pela oportunidade de estudos e utilização de suas instalações.

Aos professores da UFRN e do CEFET-RN pelo conhecimento compartilhado.

Aos meus orientadores Dr. Marcos Aurelio e Dra. Marcia Barros, pelo conhecimento passado, e pela orientação e apoio na realização deste projeto.

A meus pais por sempre acreditarem na importância do estudo.

## **RESUMO**

Este trabalho apresenta informações relativas ao processo de desenvolvimento do Tele-PluvioLimnímetro.

## **ABSTRACT**

This report represents information about the development process of Tele-PluvioLiminímetro.

# **SUMÁRIO**

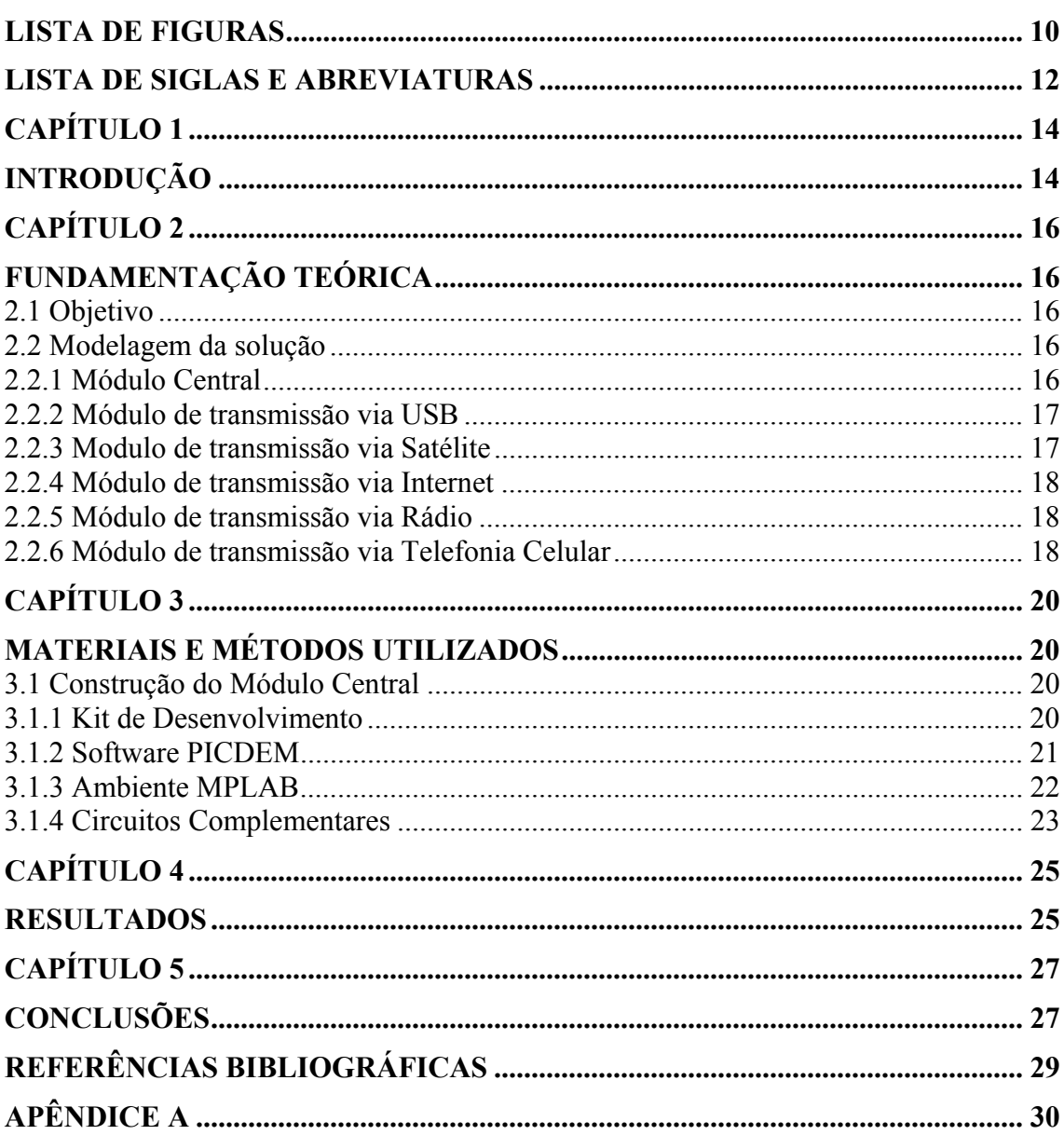

Pág.

## **LISTA DE FIGURAS**

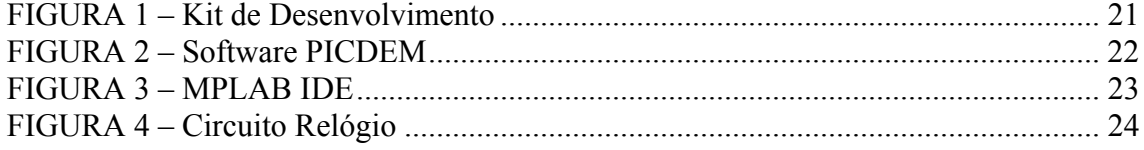

## **LISTA DE SIGLAS E ABREVIATURAS**

- USB Universal Serial Bus
- LCD Display de Cristal Liquido
- IDE Ambientes de Desenvolvimento Integrado
- CI Circuito Integrado
- I/O Entrada e Saída

## **INTRODUÇÃO**

Uma necessidade básica e fundamental para os núcleos, instituições e comunidade científica ligada ás áreas de meteorologia, hidrologia e climatologia em geral, são de informações de chuva e níveis aqüíferos, que em território nacional são em grandes números pontuais, de forma que um programa de trabalho eficiente com dados dessas duas grandezas físicas exige o monitoramento de uma grande quantidade de pontos.

Um sistema de monitoramento automático com muitos pontos a serem medidos, certamente será inviabilizado pelos custos envolvidos na aquisição dos equipamentos hoje disponibilizados no mercado, que normalmente não são produtos dedicados a este fim específico, mas sim projetados para atender a necessidades de medição de vários tipos de parâmetros, com uma tecnologia agregada que eleva naturalmente o custo final do produto.

### **FUNDAMENTAÇÃO TEÓRICA**

#### **2.1 Objetivo**

O projeto propunha o desenvolvimento de um produto tecnologicamente capaz de atender necessidades de medição de dados de chuva e nível, de forma específica e pontual a um custo viável de implementação.

Pretende-se que o produto final desenvolvido possa ser configurado conforme as necessidades pontuais de cada local de medição, em função da estrutura existente, da disponibilidade de recursos humanos no local, da situação remota ou não do ponto onde se deseja fazer a medida, etc.

#### **2.2 Modelagem da solução**

Cientes das necessidades propostas no projeto, concluímos que o produto deveria ser extremamente modular, com várias opções de telemetria, armazenamento, e transferência de dados, em função de necessidades relativas ao local de instalação e da periodicidade com estes dados devem estar disponíveis aos pesquisadores.

#### **2.2.1 Módulo Central**

Constitui a unidade básica inteligente do sistema, é o responsável pela leitura nos sensores de chuva e nível, armazenamento temporário das informações em sua memória interna e quando conectado a algum outro módulo transmitirá as informações. Estes módulos de transmissão, ainda em fase de desenvolvimento, serão utilizados para transmitir dados via satélite, Internet, rádio, telefonia celular e interface USB.

Através de um operador, as informações podem ser vistas a partir de um display, onde são mostrados os valores contidos na memória interna do modulo central, para que um

observador possa anotá-los e transmiti-los a uma central. A memória interna é limitada, portanto os dados precisão ser descarregados com certa periodicidade.

O módulo central foi montado a partir de um kit de desenvolvimento, que possui um micro controlador PIC 18F4550 como célula central de processamento, que se comunica com o sensor através de um circuito formatador de sinal, impedindo que um ruído de contado do sensor venha a ser interpretado como mais de uma informação válida. O pulso tem duração de, aproximadamente, 300ms, sendo suficiente para cobrir qualquer situação de acionamento do contato do pluviômetro. Uma rotina acessa o circuito relógio, responsável pela contagem precisa do tempo, informando data e hora do evento ocorrido, esses dados são armazenados na memória interna do micro controlador. Descreveremos, em seguida, os módulos de transmissão.

#### **2.2.2 Módulo de transmissão via USB**

Os dados serão descarregados pelo usuário ou operador de campo, através da conexão com um computador (notebook), ou em cartão de memória do tipo USB.

#### **2.2.3 Modulo de transmissão via Satélite**

Para locais extremamente remotos e sem infra-estrutura mínima, a solução será utilizar um módulo Transmissor para Satélites que opere com o Sistema Brasileiro de Coleta de Dados, de forma que os dados são recebidos, tratados, e disponibilizados pelo INPE. Estes módulos transmissores para satélite a serem utilizados, já são disponíveis comercialmente, porém não testados neste projeto.

#### **2.2.4 Módulo de transmissão via Internet**

Locais com uma infra-estrutura mínima, onde se dispõe de energia elétrica, e espaço para a instalação de um microcomputador, nos permite transmitir os dados através da rede mundial de computadores (Internet), contando com um software ainda não desenvolvido, rodando no micro que decodificará, tratará e armazenará os dados para serem transmitidos automaticamente para uma central, mediante uma programação definida de periodicidade de transmissão ou de situações de alerta.

#### **2.2.5 Módulo de transmissão via Rádio**

Neste caso utilizaremos um Link de Rádio agregado ao módulo central para transmitir os dados a um microcomputador que poderá armazenar ou retransmitir as informações para uma central de concentração de dados.

#### **2.2.6 Módulo de transmissão via Telefonia Celular**

Uma alternativa possível de implementação é através da rede de Telefonia Móvel Celular, onde um módulo comercial de telefonia celular pode ser incorporado ao Tele-PluvioLimnímetro, e permitir o acesso as informações através do serviço de telefonia celular. Este acesso poderá ser em ambos os sentidos, ou seja, com a transmissão periódica automática dos dados, ou em situações de alerta, do Tele-PluvioLimnímetro para uma central, ou sendo interrogado por esta central quando o usuário desejar. Esta comunicação poderá ser efetuada através de mensagens de texto, serviço este disponibilizado pelas operadoras de telefonia celular. Hoje os fabricantes de aparelhos celulares já disponibilizam equipamentos que podem ser incorporados ao sistema.

## **MATERIAIS E MÉTODOS UTILIZADOS**

Procuramos adquirir o máximo de tecnologia existente no mercado nacional em termos de componentes e esperamos assim fazer na continuidade do projeto, para os módulos que forem integrados ao modelo final, de forma a economizar-se tempo de desenvolvimento e custo de produção, uma vez que estes componentes e módulos já devem apresentar seus custos de produção otimizados, agregados a confiabilidade de operação. Realizamos pesquisas na Internet, comparando produtos, analisando custos, desempenho e tecnologia agregada. Contudo decidimos adquirir um kit de desenvolvimento, descrito a seguir.

#### **3.1 Construção do Módulo Central**

#### **3.1.1 Kit de Desenvolvimento**

Este kit é uma placa montada com o PIC 18F4550 soquete de 40 pinos, que já implementa um conector USB, com uma pequena área de prototipagem 25x90 mm, onde montamos o circuito responsável pela formatação do sinal do sensor. Este kit também possui local para colocação de um display LCD, que permitirá a leitura manual dos dados por um operador.

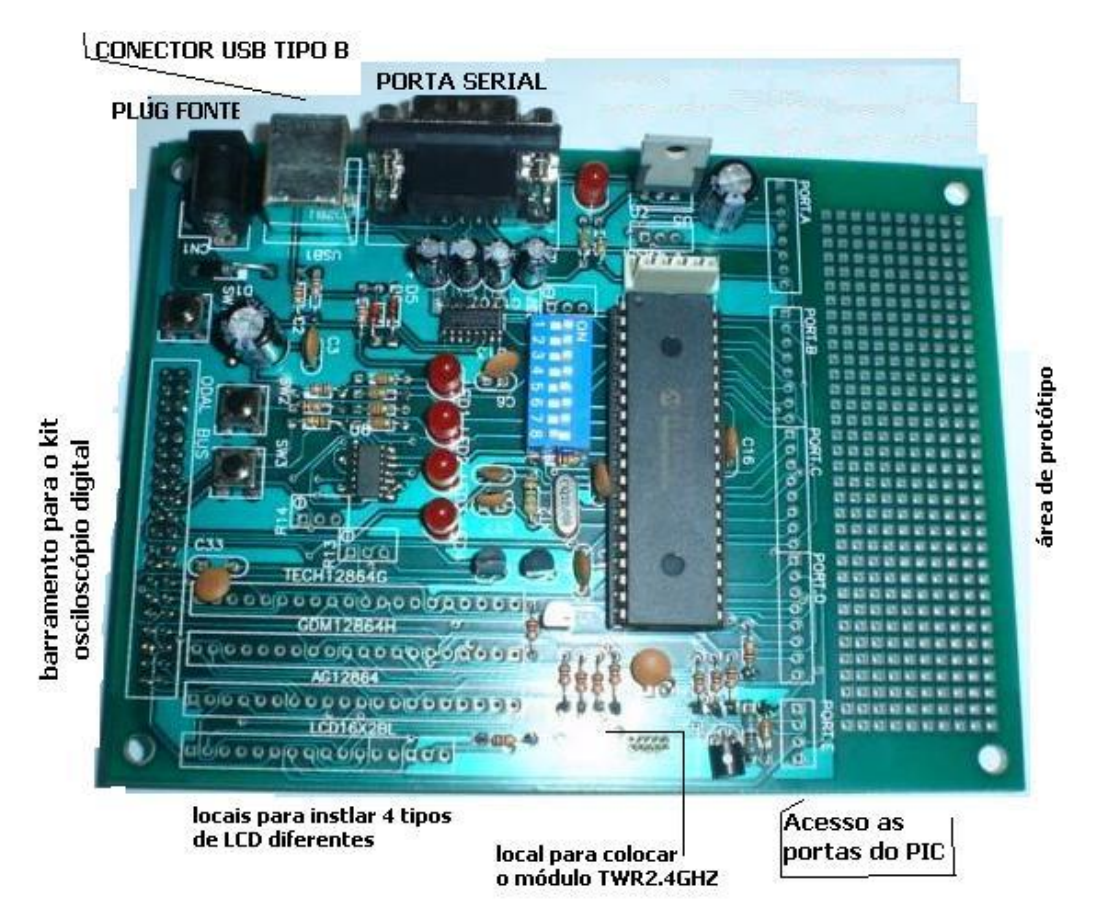

FIGURA 1 – Kit de Desenvolvimento

### **3.1.2 Software PICDEM**

Entre outras vantagens, esta placa permite a gravação no micro controlador através de uma conexão USB com um microcomputador, sem a necessidade de ter um gravador PIC, isto porque a placa vem gravada com uma rotina Bootloader, responsável juntamente com o software PICDEM, instalado no microcomputador, pela comunicação. O software utilizado, fornecido pela Microchip, está na versão demo (demonstração).

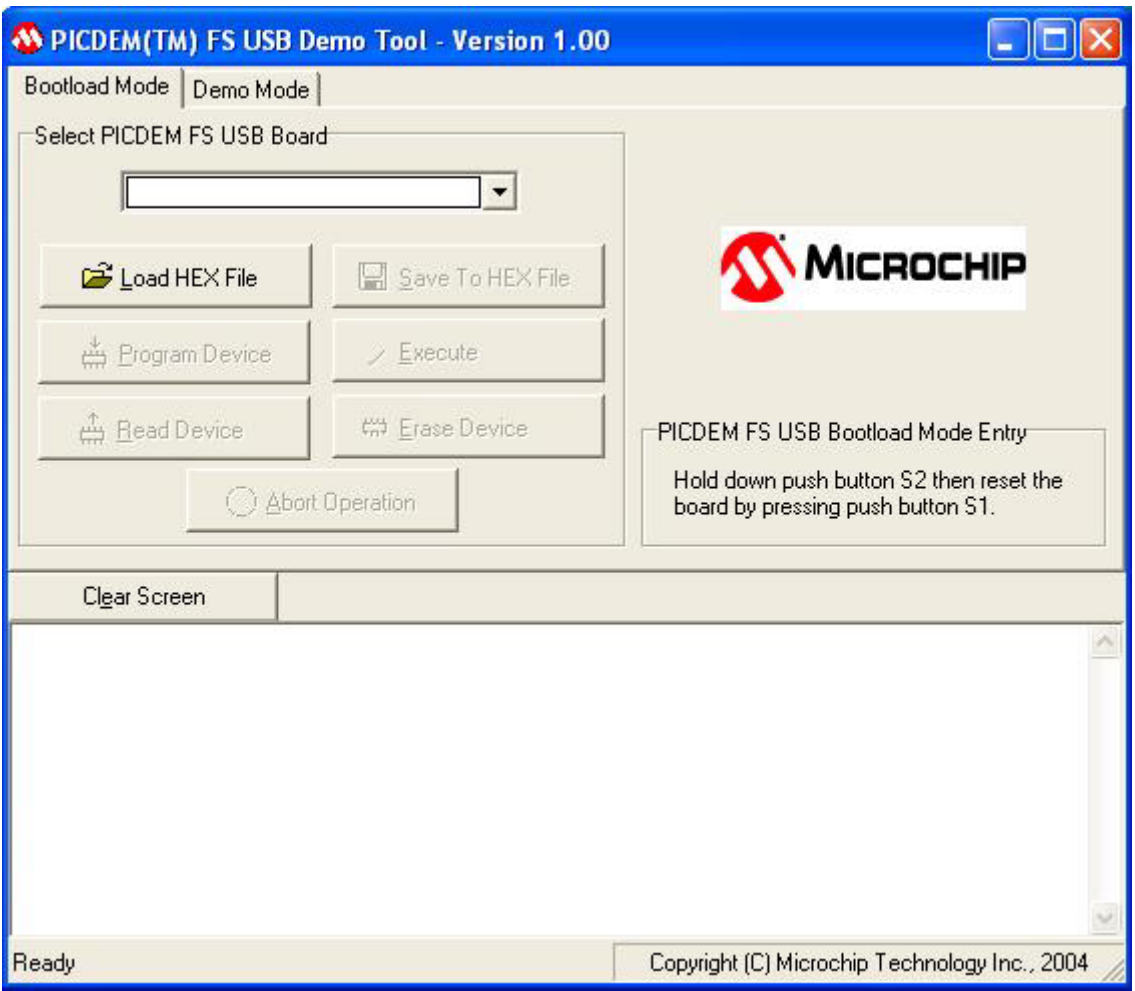

FIGURA 2 – Software PICDEM

## **3.1.3 Ambiente MPLAB**

O ambiente de desenvolvimento utilizado foi o MPLAB na versão 7.31, que aliado aos compiladores MPLAB-C18 e MPASM, permitiu a compilação de códigos nas linguagens C e Assembler, respectivamente. O código hexadecimal a ser gravado no micro controlador foi gerado por esta IDE da Microchip, que também ajudou na elaboração, verificação e teste dos códigos.

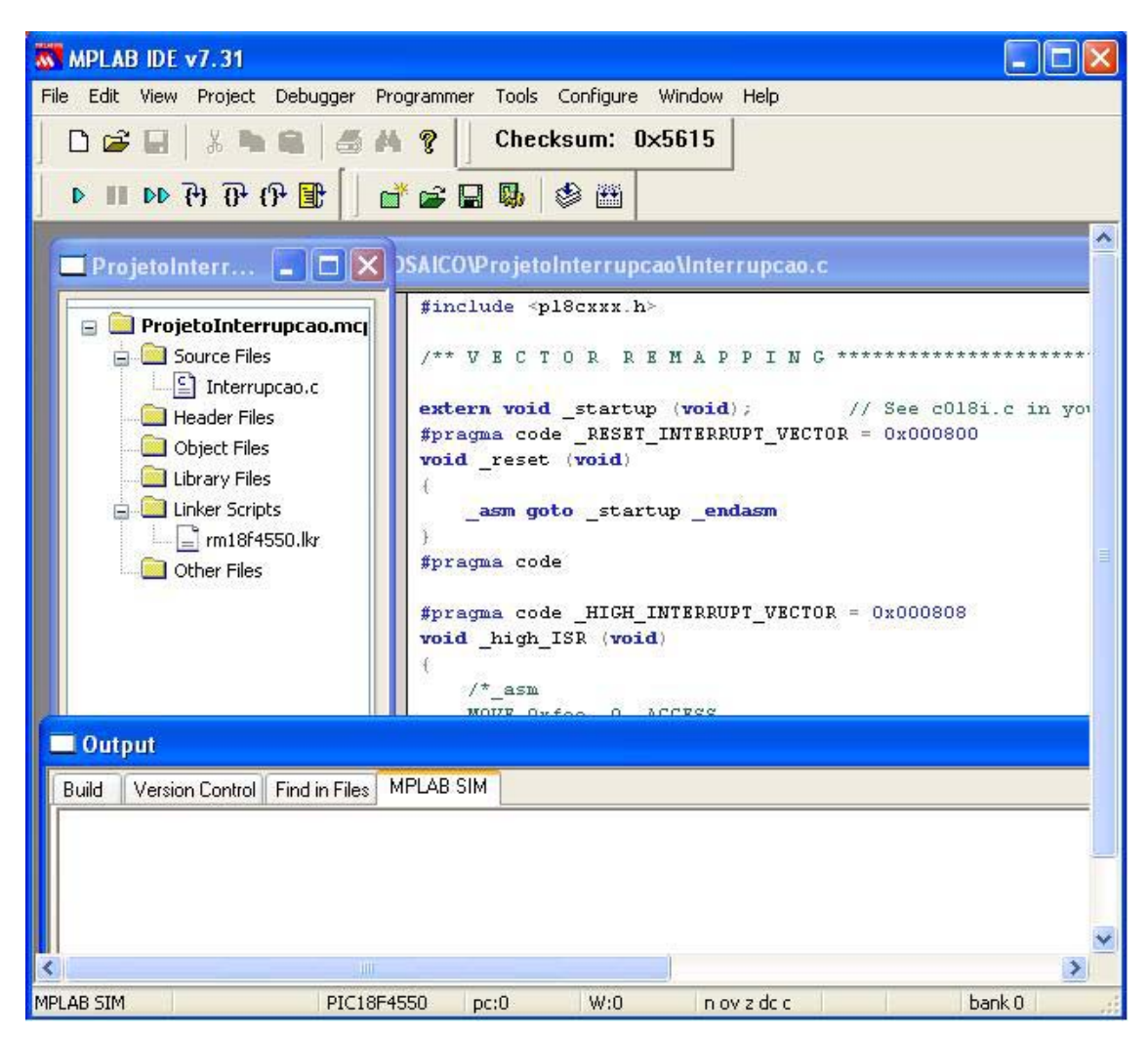

FIGURA 3 – MPLAB IDE

### **3.1.4 Circuitos Complementares**

O circuito formatador de sinal foi construído utilizando-se um CI 4047 e mais alguns componentes, fazendo a ligação entre o contato do sensor pluviométrico e uma das portas do PIC 18F4550, para que assim possam ser capturados os pulsos.

O circuito relógio, constituído basicamente pelo CI HT1380 e o cristal 32768, informa ao micro controlador a data e hora em que ocorreu o pulso. Esta comunicação dá-se entre o relógio, pelo pino I/O (figura 4), com uma das portas do micro controlador. O código, no apêndice A, mostra como os dados do relógio são lidos.

Os dados coletados são armazenados na memória interna até serem descarregados.

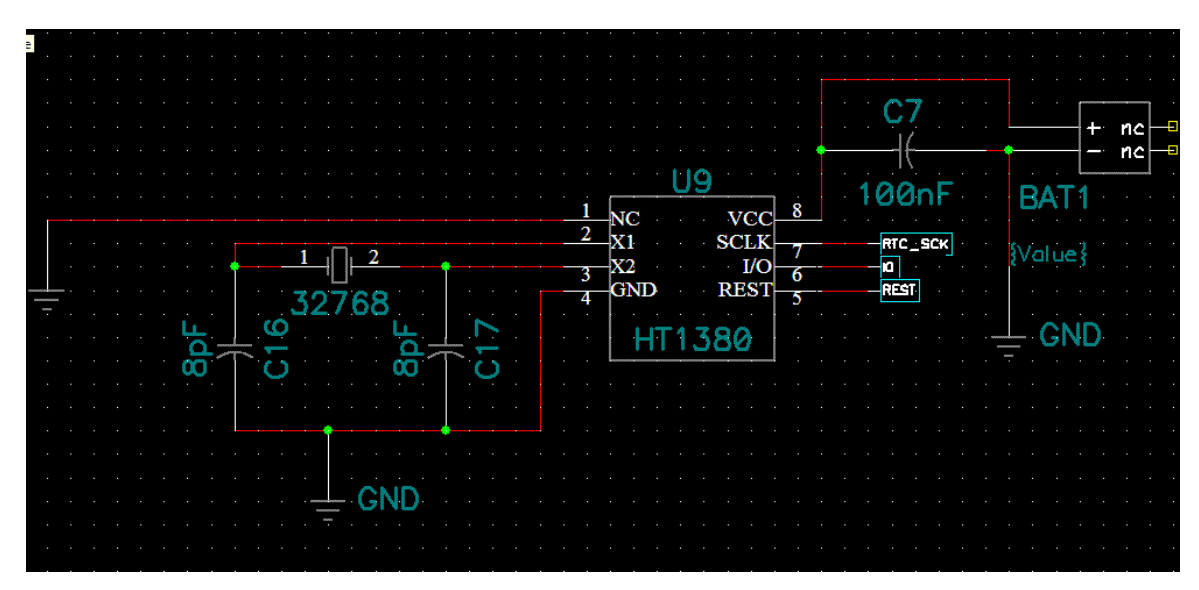

FIGURA 4 – Circuito Relógio

#### **RESULTADOS**

Os resultados técnicos foram satisfatórios, o módulo central permitiu, assim como esperado, o controle e tratamento dos dados lidos diretamente nos sensores. Comprovamos estes resultados através de testes realizados no protótipo de bancada. O módulo de transmissão através da USB também já pode ser validado apesar de não termos implementado e testado completamente, visto que fizemos à gravação do PIC e testes de automação através desta porta. Ficou bem claro o não comprimento do cronograma proposto, devido à falha no sistema de licitação de materiais para pesquisa, burocracia que tomou grande tempo, atrasando-nos e prolongando o projeto por mais um ano.

## **CONCLUSÕES**

Concluímos que o Tele-PluvioLimnímetro trás soluções baratas para um produto que pode viabilizar grandes projetos de monitoramento alimentando a comunidade cientifica. As soluções de leitura manual diretamente no módulo central ou através do módulo USB, caracterizam as soluções mais baratas. Brevemente esperamos avaliar os demais módulos do projeto completando a pesquisa.

# **REFERÊNCIAS BIBLIOGRÁFICAS**

D. J. Souza. Desbravando o PIC. Ed. Érica, 2001.

## **APÊNDICE A**

/\* RTC.c Rotina de controle do RTC HT1380 TOdas as funções funcionando \*/

typedef struct { unsigned char hora,minuto,segundo,dia,mes,dia\_da\_semana,ano; } tipoDATA\_HORA;

#### tipoDATA\_HORA DATA\_HORA;

// declare como define, para colocar o pino do HT no estado indicado #define RTC\_REST\_0 // zera o REST #define RTC\_REST\_1 // seta o REST #define RTC\_SCLK\_0 // zera o SCLK #define RTC\_SCLK\_1 // seta o SCLK #define RTC\_IO\_0 // zera o IO #define RTC\_IO\_1 // seta o IO #define RTC\_IO // para ler o IO /\* \*/ void rtc\_envia(unsigned char dado){ unsigned char n; for  $(n=0; n<8; n++)$  { if  $(dado&0x01)$ RTC\_IO\_1; } else { RTC  $IO$  0; } dado>>=1; // rotaciono 1 bit a direita RTC\_SCLK\_1; RTC\_SCLK\_0; } } /\*

\*/

```
unsigned char rtc_recebe(){ 
unsigned char n,dado=0; 
for (n=0; n<8; n++){
RTC_SCLK_1;
dado>>=1; \overline{\sqrt{\ }} rotaciono 1 bit a direita
if(RTCIO)dado|=0x80; 
else 
dado\&=0x7FRTC_SCLK_0;
} 
return dado; 
}
```

```
*/ 
void rtc_io_saida(){ 
//configure aqui o pino de dado como saída 
// varia de uC para uC 
} 
void rtc io entrada(){
//configure aqui o pino de dado como entrada 
// varia de uC para uC 
} 
/* 
void RTC setar() Seta as configurações que estão em DATA_HORA */
void RTC_setar(){
RTC_REST_0;
RTCSCLK<sup>0;</sup>
rtc_io_saida(); 
RTC_REST_1;
rtc_envia(0x8E);
rtc_envia(0x00); // WP=0
RTC_REST_0;
RTC_REST_1;
rtc_envia(0xBE); // solicito escrita seguida dos bytes.... 
rtc_envia(DATA_HORA.segundo); 
rtc_envia(DATA_HORA.minuto); 
rtc_envia(DATA_HORA.hora); 
rtc_envia(DATA_HORA.dia); 
rtc_envia(DATA_HORA.mes); 
rtc_envia(DATA_HORA.dia_da_semana); 
rtc_envia(DATA_HORA.ano); 
RTC_REST_0; 
RTC_REST_1;
rtc_envia(0x8E);
rtc_envia(0x80); // WP=1
RTC_REST_0; 
} 
/* 
void RTC_atualiza() Atualiza a variável DATA_HORA */
void RTC_atualizar(){ 
RTC_REST_0; 
RTC_SCLK_0; 
rtc_io_saida(); 
RTC_REST_1;
rtc_envia(0xBF); // solicito leitura seguida dos bytes.... 
rtc io entrada();
```
// segundos

/\*

DATA\_HORA.segundo=rtc\_recebe(); DATA\_HORA.minuto=rtc\_recebe(); DATA\_HORA.hora=rtc\_recebe(); DATA\_HORA.dia=rtc\_recebe(); DATA\_HORA.mes=rtc\_recebe(); DATA\_HORA.dia\_da\_semana=rtc\_recebe(); DATA\_HORA.ano=rtc\_recebe(); RTC\_REST\_0; rtc  $\overline{io}$  saida(); // converto a hora atual em segundos DATA\_HORA.time=((UINT)DATA\_HORA.hora<<8)|DATA\_HORA.minuto; }

/\*

Configuro o RTC para enviar e receber todos os bytes de uma só vez \*/ void RTC\_init(){ RTC\_REST\_0; RTC\_SCLK\_0; RTC\_IO\_0; rtc\_io\_saida();

RTC\_atualizar();

// verifico se o oscildador está desativado, se estiver, eu ativo if (DATA\_HORA.segundo $&0x80$ ){ RTC\_REST\_1; rtc\_envia(0x8E); rtc\_envia(0x00); // WP=0 RTC\_REST\_0;

```
RTC_REST_1;
rtc_envia(0x80); // habilito o clock interno do RTC 
rtc envia(0x00);
RTC_REST_0;
}
```

```
// verifico se está no modo 24 horas, se não estiver, coloco 
if (DATA_HORA.hora&0x80){ 
RTC_REST_1;
rtc_envia(0x8E);
rtc_envia(0x00); // WP=0
RTC_REST_0;
```

```
RTC_REST_1;
rtc_envia(0x84);
rtc_envia(DATA_HORA.hora&0x3F); // mantenho a hora, mas coloco em 24H 
RTC_REST_0;
} 
// configuro para enviar somente 1 byte 
RTC_REST_1;
rtc_envia(0x8E);
rtc_envia(0x80); // WP=1
RTC_REST_0; 
}
```